# CSc 553 — Principles of Compilation

#### 37 : Parallelizing Compilers II

Christian Collberg Department of Computer Science University of Arizona collberg@gmail.com

Copyright  $\odot$  2011 Christian Collberg

April 20, 2011

## 1 An Example (a)

```
FOR i := 2 TO 7 DO
  a[i] := a[i]+c; b[i] := a[i-1]*b[i];
```
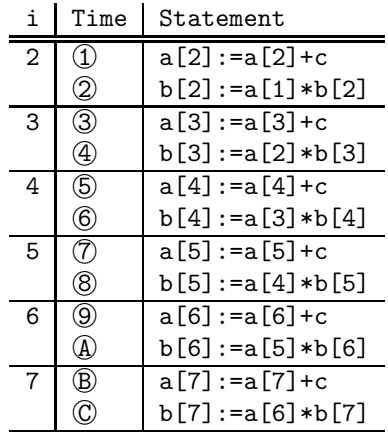

# 2 An Example (b)

• Schedule the iterations of the following loop onto three CPUs  $(P_1, P_2, P_3)$  using cyclic scheduling.

```
FOR i := 2 TO 7 DO
  S_1: a[i] := a[i] + c;
  S_2: b[i] := a[i-1]*b[i];
ENDFOR
```
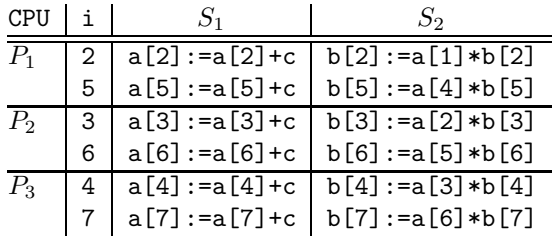

## 3 An Example (c)

- The three CPUs run asynchronously at different speeds. So, when  $P_2$  is executing  $\lfloor \frac{b[6]}{5} \rfloor$  = a[5]\*b[6] at time T=8,  $P_1$  has yet to execute  $|a[5]:=a[5]+c$ .
- Hence,  $P_2$  will be using the old (wrong) value of  $a[5]$ .

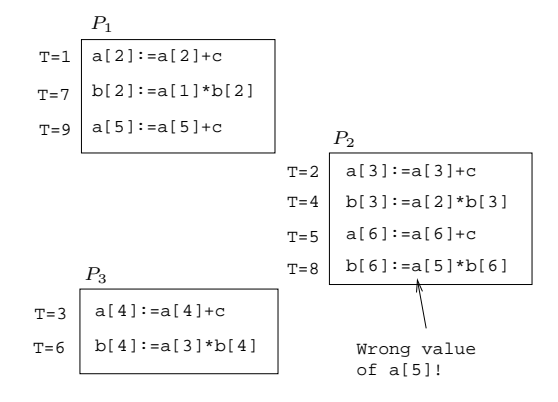

# 4 An Example (d)

• Statement  $i/S_1$ :  $a[i]$ := $a[i]+c$  must run before statement  $i+1/S_2$ :  $b[i]$ := $a[i-1]*b[i]$  in the next iteration.

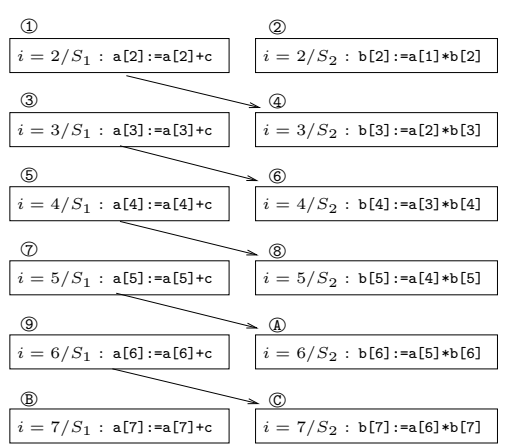

## 5 Parallelizing Options I

• Approaches to fixing the problem:

- 1. Give up, and run the loop serially on one CPU.
- 2. Rewrite the loop to make it parallelizable.
- 3. Insert synchronization primitives.

Give up

• We should notify the programmer why the loop could not be parallelized, so maybe he/she can rewrite it him/herself.

```
Rewrite the loop
```

```
FOR i := 2 TO 7 DO
   S_1: a[i] := a[i] + c;ENDFOR;
FOR i := 2 TO 7 DO
   S_2: b[i] := a[i-1]*b[i];
ENDFOR
```
### 6 Parallelizing Options II

Synchronize w/ Event Counters

```
VAR ev : EventCounter;
FOR i := 2 TO 7 DO
   S_1: a[i] := a[i] + c;
         advance(ev); await(ev, i-1)
   S_2: b[i] := a[i-1]*b[i];
ENDFOR
```
- await/advance implements an ordered critical section, a region of code that the Workers must enter in some particular order.
- await/advance are implemented by means of an event counter, an integer protected by a lock.
- $\alpha$  await(ev, i) sleeps until the event counter reaches i.
- $\alpha$  advance (ev) increments the counter.

### 7 Parallelizing Options III

Synchronize w/ Vectors

```
VAR ev : SynchronizationVector;
FOR i := 2 TO 7 DO
  S_1: a[i] := a[i] + c;ev[i] := 1;IF i > 2 THEN
            wait(ev[i-1])
         ENDIF;
   S_2: b[i] := a[i-1]*b[i];
ENDFOR
```
- ev is a vector of bits, one per iteration. It is protected by a lock and initialized to all 0's.
- $\vert$  wait(ev[i])  $\vert$  will sleep the process until ev[i]=1.
- Initialization of the vector can be expensive.

#### 8

# What does a real compiler do?

## 9 pca's Choices I (a)

- Let's see how pca treats this loop.
- pca -unroll=1 -cmp -lo=cklnps -list=l.l l.c

C Program in l.c

```
int i,n; double a[10000], b[10000];
main () {
   for(i=2; i <= n; i + + ) {
      a[i] = a[i] + 100.0;b[i] = a[i-1]*b[i];}
```
Listing in l.l

for i

Original loop split into sub-loops

- 1. Concurrent
- 2. Concurrent

1 loops concurrentized

#### 10 pca's Choices I (b)

Parallelized program in  $\mathtt{l}.\mathtt{m}$ 

```
int main( ) \{int K1, K3;
  K3 = ((n - 1)>(0) ? (n - 1) : (0));
#pragma parallel if(n > 51) byvalue(n)
            shared(a, b) local(K1) \{#pragma pfor iterate(K1=2;n-1;1)
      for ( K1 = 2; K1<=n; K1++ )
         a[K1] = a[K1] + 100.e0;#pragma synchronize
#pragma pfor iterate(K1=2;n-1;1)
      for ( K1 = 2; K1 \le n; K1++ )
         b[K1] = a[K1-1] * b[K1];}
   i = K3 + 2;}
```
## 11 pca's Choices II (a)

• Let's try a slightly different loop....

```
C Program in d.c
   for(i=2; i <= n; i ++) {
      a[i] = a[i+1] + 100.0;b[i] = a[i-1]*b[i];}
                                          Listing in d.l
for i
    Original loop split into sub-loops
    1. Scalar
```

```
Data dependence involving this
     line due to variable "a"
2. Concurrent
```
1 loops concurrentized

# 12 pca's Choices II (b)

Parallelized program in d.m

```
for ( K1 = 2; K1<=n; K1++ )
  a[K1] = a[K1+1] + 100.0;#pragma parallel if(n > 102) byvalue(n)
         shared(a, b) local(K1)
{
#pragma pfor iterate(K1=2;n-1;1)
  for (K1 = 2; K1 \leq n; K1++)
      b[K1] = a[K1-1] * b[K1];}
```
• This time pca

1. split the loop in two subloops (like before),

- 2. parallelized the second subloop, and
- 3. gave up on the first subloop, executing it serially.

#### 13

# Concurrentization

#### 14 Concurrentization

- A loop can be concurrentized iff all its data dependence directions are =.
- In other words, a loop can be concurrentized iff it has no loop carried data dependences.

• The I-loop below cannot be directly concurrentized. The loop dependences are  $S_1$   $\delta_{=,<} S_1$ ,  $S_1$   $\delta_{=,-} S_2$ ,  $S_2 \overline{\delta}_{\leq,} = S_3$ . Hence, the *I*-loop's dependence directions are  $(=, =, <)$ .

FOR  $I := 1$  TO N DO FOR  $J := 2$  TO N DO  $S_1: \quad A[I, J] := A[I, J - 1] + B[I, J];$  $S_2$ :  $C[I, J]$  := A[I, J] + D[I + 1, J];  $S_3$ : D[I, J] := 0.1; ENDFOR ENDFOR

#### 15 Exam I (415.730/96)

```
FOR i := 1 TO n DO
     FOR j := 1 TO n DO
S_1: A[i, j] := A[i, j - 1] + C;
      END;
  END;
```
- 1. Which of the dependencies are loop-carried?
- 2. Which of the loops can be directly concurrentized (i.e., run in parallel without any loop transformations or extra synchronization)? Motivate your answer!
- 3. What is the difference between a pre-scheduled and a self-scheduled loop? Under what circumstances should we prefer one over the other?

#### 16 Readings and References

• Padua & Wolfe, Advanced Compiler Optimizations for Supercomputers, CACM, Dec 1996, Vol 29, No 12, pp. 1184–1187.

#### 17 Summary I

- Dependence analysis is an important part of any parallelizing compiler. In general, it's a very difficult problem, but, fortunately, most programs have very simple index expressions that can be easily analyzed.
- Most compilers will try to do a good job on common loops, rather than a half-hearted job on all loops.

#### 18 Summary II

• When faced with a loop

```
FOR i := From TO To DO
   S_1: A[f(i)] := \cdotsS_2: \cdots := A[g(i)]
ENDFOR
```
the compiler will try to determine if there are any index values I, J for which  $f(I) = g(J)$ . A number of cases can occur:

- 1. The compiler decides that  $f(i)$  and  $g(i)$  are too complicated to analyze.  $\Rightarrow$  Run the loop serially.
- 2. The compiler decides that  $f(i)$  and  $g(i)$  are very simple (e.g.  $f(i)=i$ ,  $f(i)=c+i$ ,  $f(i)=i+c$ ,  $f(i)=c+i+d$ , and does the analysis using some built-in pattern matching rules.  $\Rightarrow$  Run the loop in parallel or serially, depending on the outcome.